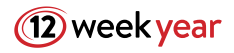

## **EMAIL INTRODUCTION**

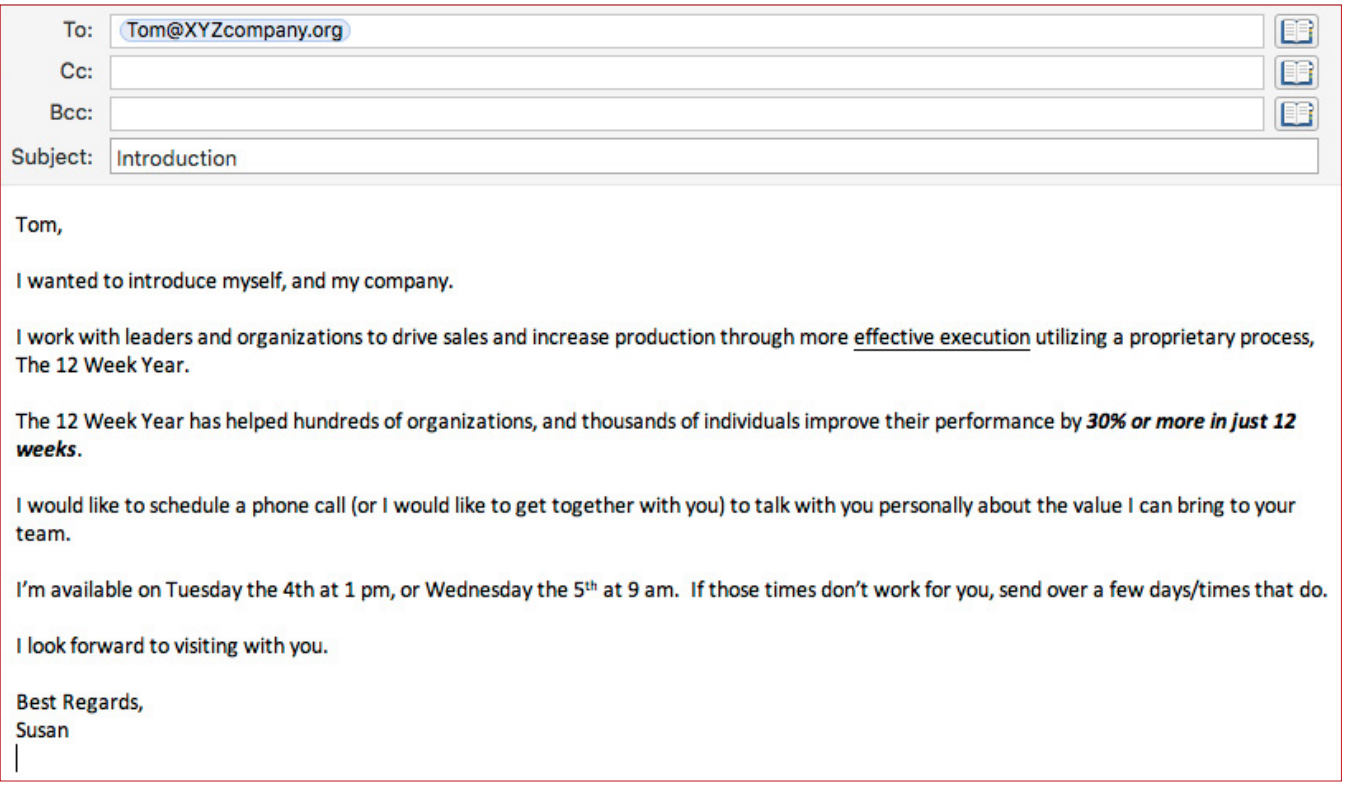

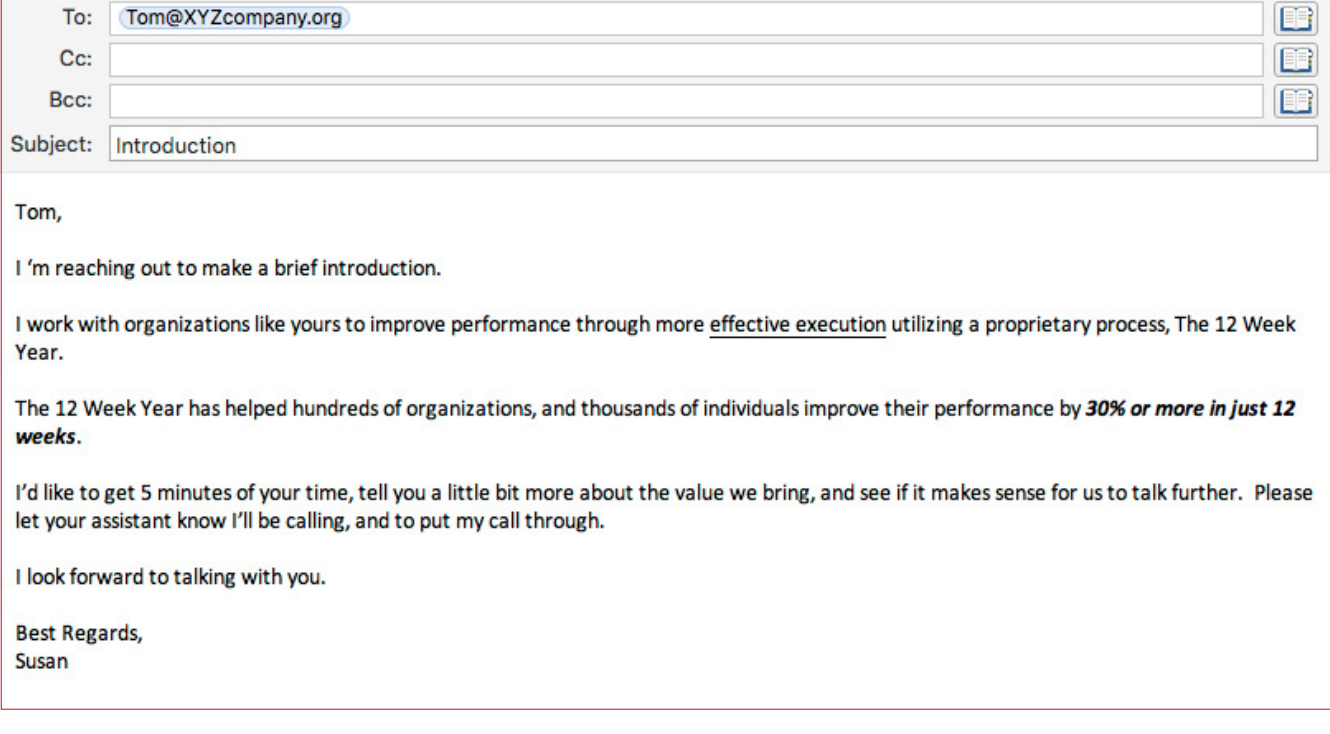